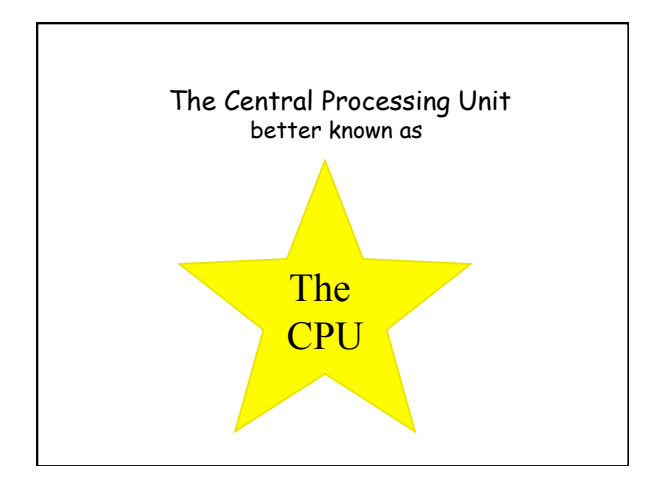

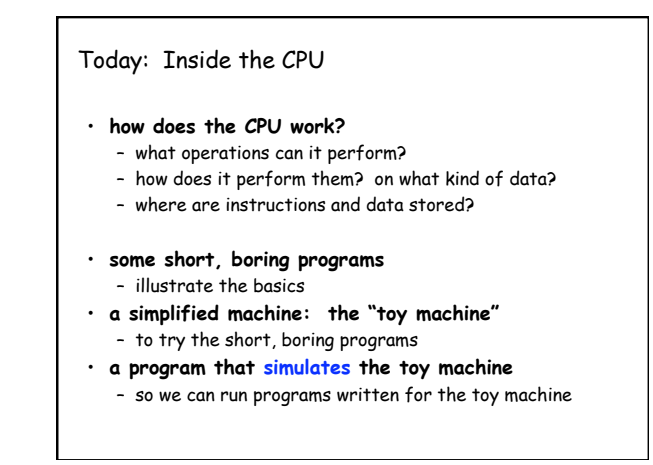

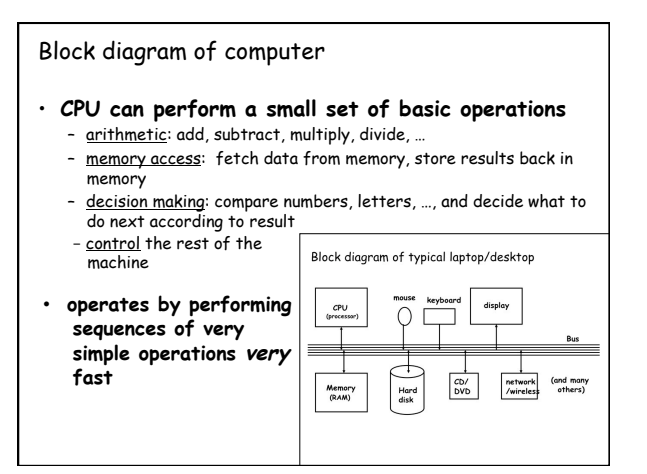

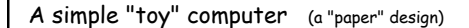

- **repertoire** ("instruction set"): a handful of instructions
- **each RAM location holds one number or one instruction**
- CPU has one "**accumulator**" for arithmetic and input & output – a place to store one value temporarily
- **execution: CPU operates by a simple cycle** 
	- FETCH: get the next instruction from RAM
	- DECODE: figure out what it does
	- EXECUTE: do the operation
	- go back to FETCH
- **programming:** writing instructions to put into RAM and execute

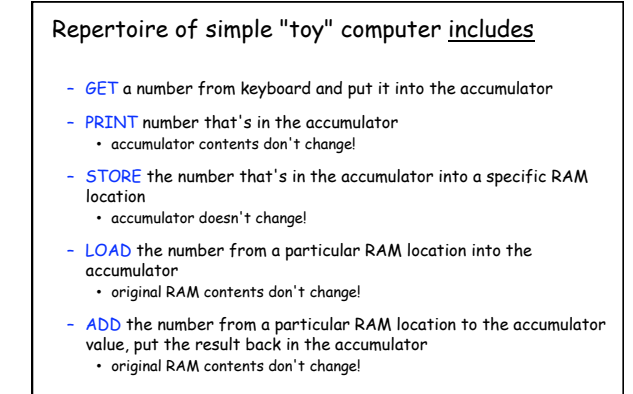

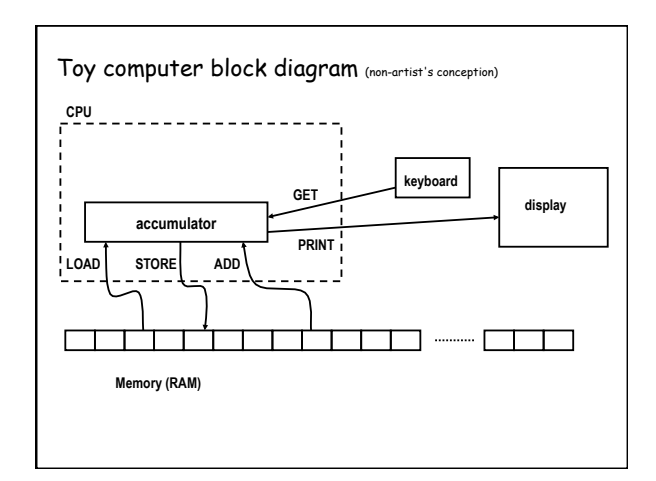

### 1

#### A program to print a number

**GET** get a number from keyboard into accumulator<br>**PRINT** print the number that's in the accumulator print the number that's in the accumulator **STOP** 

- **convert these instructions into numbers**
- **put them into RAM starting at first location**
- **tell CPU to start processing instructions at first location**
- CPU fetches GET, decodes it, executes it
- CPU fetches PRINT, decodes it, executes it
- CPU fetches STOP, decodes it, executes it

### A program to add any two numbers

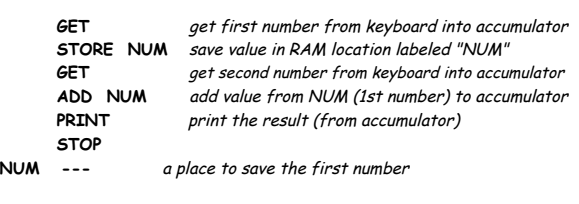

#### • **questions:**

- 
- how would you extend this to adding three numbers? how would you extend this to adding 1000 numbers? how would you extend this to adding as many numbers as there were?

#### Looping and testing and branching

- we need a way to re-use instructions
- **add a new instruction to CPU's repertoire:**
- GOTO take next instruction from a specified RAM location instead of just using next location
- this lets us repeat a sequence of instructions indefinitely
- how do we stop the repetition?
	- **add another new instruction to CPU's repertoire:**  – IFZERO if accumulator value is zero, go to specified location instead of using next location
- **these two instructions let us write programs that repeat instructions until a specified condition becomes true**
- **the CPU can change the course of a computation according to the results of previous computations**

### Add up a lot of numbers and print the sum

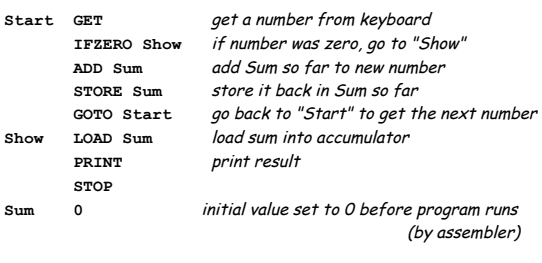

#### Assembly languages and assemblers

- **assembly language: instructions specific to a particular machine**  – X86 (PC) family; PowerPC (older Macs); ARM (cellphones); ...
	- Shorthand for instructions humans can remember: LOAD, ADD, …
- **assembler: a program that converts a program into numbers for loading into RAM**

• **handles clerical tasks** 

- replaces instruction names (ADD) with corresponding numeric value
- replaces labels (names for memory locations) with corresponding numeric values: location "Start" becomes 0 or whatever
- loads initial values into specified locations
- **terminology is archaic but still used**
- **each CPU architecture has its own instruction format and one (or more) assemblers**

#### A simulator for the toy computer

- simulator is a program (software)
- simulator reads a program written for the toy computer – toy computer would be hardware if we built it
- simulator simulates what the toy computer would do

Is program written for toy computer program or data for simulator?

## Toy machine's complete instruction repertoire:

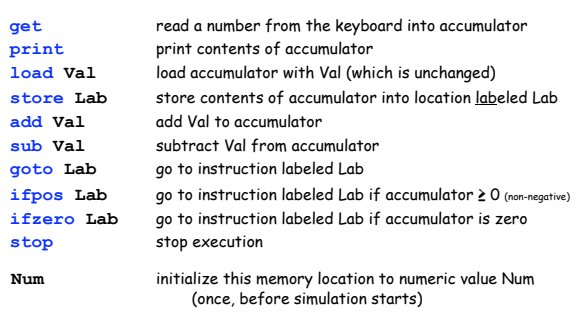

if **Val** is a name like **Sum**, it refers to a memory location with that label; if **Val** is a number like 17, that value is used literally

# Summary

- **each memory location holds an instruction or a data value (or part)**
- **instructions are encoded numerically**  (so they look the same as data)
	- e.g., GET = 1, PRINT = 2, LOAD = 3, STORE = 4, …
- **can't tell whether a specific memory location holds an instruction or a data value** (except by context)
	- everything looks like numbers
- **CPU operates by a simple cycle** 
	- FETCH: get the next instruction from memory
	- DECODE: figure out what it does
	- EXECUTE: do the operation
	- move operands between memory and accumulator, do arithmetic, etc.
	- go back to FETCH